<span id="page-0-0"></span>Informatik I: Einführung in die Programmierung 16. Ausnahmen, Generatoren und Iteratoren, Backtracking

Albert-Ludwigs-Universität Freiburg

Prof. Dr. Peter Thiemann 09.01.2024

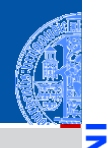

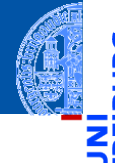

#### Prolog: Ausnahmen [\(Exceptions\)](#page-1-0)

[Ausnahmen](#page-2-0) [try-except](#page-12-0)

[try-except-else](#page-18-0)-Blöcke [finally](#page-19-0)-Blöcke raise[-Anweisung](#page-25-0)

[Generatoren](#page-29-0)

[Iteratoren](#page-51-0)

[Dateien](#page-71-0)

[Zugabe:](#page-76-0) Sudoku

[Zusammen](#page-85-0)fassung

# <span id="page-1-0"></span>[Prolog: Ausnahmen \(Exceptions\)](#page-1-0)

## <span id="page-2-0"></span>Ausnahmen (1)

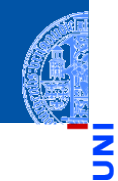

Prolog: Ausnahmen [\(Exceptions\)](#page-1-0)

[Ausnahmen](#page-2-0)

[try-except](#page-12-0)

[try-except-else](#page-18-0)-Blöcke [finally](#page-19-0)-Blöcke raise[-Anweisung](#page-25-0)

[Generatoren](#page-29-0)

[Iteratoren](#page-51-0)

[Dateien](#page-71-0)

[Zugabe:](#page-76-0) Sudoku

[Zusammen](#page-85-0)fassung

In vielen Beispielen sind uns *Tracebacks* wie der folgende begegnet:

```
>>> print({"spam": "egg"}["parrot"])
Traceback (most recent call last):
  File "<stdin>", line 1, in <module>
KeyError: 'parrot'
```
## Ausnahmen (1)

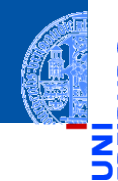

Prolog: Ausnahmen [\(Exceptions\)](#page-1-0)

[Ausnahmen](#page-2-0)

[try-except](#page-12-0)

[try-except-else](#page-18-0)-Blöcke [finally](#page-19-0)-Blöcke raise[-Anweisung](#page-25-0)

[Generatoren](#page-29-0)

[Iteratoren](#page-51-0)

[Dateien](#page-71-0)

[Zugabe:](#page-76-0) Sudoku

[Zusammen](#page-85-0)fassung

In vielen Beispielen sind uns *Tracebacks* wie der folgende begegnet:

```
>>> print({"spam": "egg"}["parrot"])
Traceback (most recent call last):
  File "<stdin>", line 1, in <module>
KeyError: 'parrot'
```
Solche Fehler heissen Ausnahmen (*exceptions*).

# Ausnahmen (1)

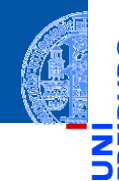

Prolog: Ausnahmen [\(Exceptions\)](#page-1-0)

[Ausnahmen](#page-2-0)

[try-except](#page-12-0)

[try-except-else](#page-18-0)-Blöcke [finally](#page-19-0)-Blöcke raise[-Anweisung](#page-25-0)

[Generatoren](#page-29-0)

[Iteratoren](#page-51-0)

**[Dateien](#page-71-0)** 

[Zugabe:](#page-76-0) Sudoku

[Zusammen](#page-85-0)fassung

In vielen Beispielen sind uns *Tracebacks* wie der folgende begegnet:

```
>>> print({"spam": "egg"}["parrot"])
Traceback (most recent call last):
  File "<stdin>", line 1, in <module>
KeyError: 'parrot'
```
- Solche Fehler heissen Ausnahmen (*exceptions*).
- Jetzt wollen wir Ausnahmen abfangen und selbst melden.

### Ausnahmen (2)

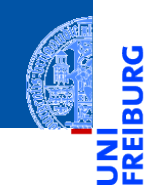

**IBURG** 

#### Prolog: Ausnahmen [\(Exceptions\)](#page-1-0)

[Ausnahmen](#page-2-0) [try-except](#page-12-0)

[try-except-else](#page-18-0)-Blöcke [finally](#page-19-0)-Blöcke raise[-Anweisung](#page-25-0)

[Generatoren](#page-29-0)

[Iteratoren](#page-51-0)

[Dateien](#page-71-0)

[Zugabe:](#page-76-0) **Sudoku** 

[Zusammen](#page-85-0)fassung

### Anwendungen von Ausnahmen

## Ausnahmen (2)

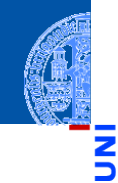

#### Prolog: Ausnahmen [\(Exceptions\)](#page-1-0)

[Ausnahmen](#page-2-0) [try-except](#page-12-0)

[try-except-else](#page-18-0)-Blöcke [finally](#page-19-0)-Blöcke raise[-Anweisung](#page-25-0)

[Generatoren](#page-29-0)

[Iteratoren](#page-51-0)

[Dateien](#page-71-0)

[Zugabe:](#page-76-0) Sudoku

[Zusammen](#page-85-0)fassung

#### Anwendungen von Ausnahmen

**1 Signalisieren einer Situation, die nicht spezifiziert ist.** Meist im Zusammenhang mit externen Ereignissen. Beispiel: physikalischer Fehler beim Lesen einer Datei, mangelnder Speicherplatz, etc

## Ausnahmen (2)

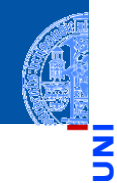

#### Prolog: Ausnahmen [\(Exceptions\)](#page-1-0)

[Ausnahmen](#page-2-0) [try-except](#page-12-0)

[try-except-else](#page-18-0)-Blöcke [finally](#page-19-0)-Blöcke raise[-Anweisung](#page-25-0)

[Generatoren](#page-29-0)

[Iteratoren](#page-51-0)

**[Dateien](#page-71-0)** 

[Zugabe:](#page-76-0) Sudoku

[Zusammen](#page-85-0)fassung

### Anwendungen von Ausnahmen

- **1 Signalisieren einer Situation, die nicht spezifiziert ist.** Meist im Zusammenhang mit externen Ereignissen. Beispiel: physikalischer Fehler beim Lesen einer Datei, mangelnder Speicherplatz, etc
- 2 Vereinfachte Behandlung des "Normalfalls" einer Funktion. Die Ausnahme wird dabei als alternativer Rückgabewert verwendet.

## Ausnahmen (3)

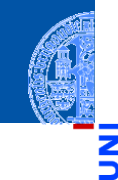

### Das Auslösen einer Ausnahme bricht den normalen Programmablauf ab.

Stattdessen beginnt ab der Stelle, wo die Ausnahme ausgelöst wurde, die Suche nach der Ausnahmebehandlung mit der Anweisung try mit Optionen except, finally und else.

Prolog: Ausnahmen [\(Exceptions\)](#page-1-0)

[Ausnahmen](#page-2-0)

[try-except](#page-12-0)

[try-except-else](#page-18-0)-Blöcke [finally](#page-19-0)-Blöcke raise[-Anweisung](#page-25-0)

[Generatoren](#page-29-0)

[Iteratoren](#page-51-0)

**[Dateien](#page-71-0)** 

[Zugabe:](#page-76-0) Sudoku

# Ausnahmen (3)

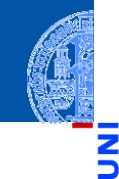

### Das Auslösen einer Ausnahme bricht den normalen Programmablauf ab.

- Stattdessen beginnt ab der Stelle, wo die Ausnahme ausgelöst wurde, die Suche nach der Ausnahmebehandlung mit der Anweisung try mit Optionen except, finally und else.
- Wird die Ausnahme nicht innerhalb des aktuellen Funktionsaufrufs behandelt, so wird die Funktion beendet und die Ausnahme wird an den Aufrufer der Funktion hochgereicht. Dabei wird kein Rückgabewert bestimmt!

Prolog: Ausnahmen [\(Exceptions\)](#page-1-0)

[Ausnahmen](#page-2-0)

[try-except](#page-12-0)

[try-except-else](#page-18-0)-Blöcke [finally](#page-19-0)-Blöcke raise[-Anweisung](#page-25-0)

[Generatoren](#page-29-0)

[Iteratoren](#page-51-0)

**[Dateien](#page-71-0)** 

[Zugabe:](#page-76-0) Sudoku

# Ausnahmen (3)

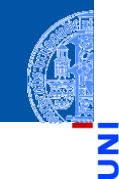

### Das Auslösen einer Ausnahme bricht den normalen Programmablauf ab.

- Stattdessen beginnt ab der Stelle, wo die Ausnahme ausgelöst wurde, die Suche nach der Ausnahmebehandlung mit der Anweisung try mit Optionen except, finally und else.
- Wird die Ausnahme nicht innerhalb des aktuellen Funktionsaufrufs behandelt, so wird die Funktion beendet und die Ausnahme wird an den Aufrufer der Funktion hochgereicht. Dabei wird kein Rückgabewert bestimmt!
- Die geschieht solange, bis sich ein Kellerrahmen findet, in dem die Ausnahme behandelt wird.

Prolog: Ausnahmen [\(Exceptions\)](#page-1-0)

[Ausnahmen](#page-2-0)

[try-except](#page-12-0)

[try-except-else](#page-18-0)-Blöcke [finally](#page-19-0)-Blöcke raise[-Anweisung](#page-25-0)

[Generatoren](#page-29-0)

[Iteratoren](#page-51-0)

**[Dateien](#page-71-0)** 

[Zugabe:](#page-76-0) Sudoku

### Ausnahmen (4)

Prolog: Ausnahmen [\(Exceptions\)](#page-1-0)

[Ausnahmen](#page-2-0)

[try-except](#page-12-0)

[try-except-else](#page-18-0)-Blöcke [finally](#page-19-0)-Blöcke raise[-Anweisung](#page-25-0)

[Generatoren](#page-29-0)

[Iteratoren](#page-51-0)

[Dateien](#page-71-0)

[Zugabe:](#page-76-0) Sudoku

- Ausnahmen sind selbst Objekte.
- Sie sind Instanzen von Subklassen der Klasse BaseException.
- Die Subklasse Exception dient als Basisklasse für selbstdefinierte п Ausnahmen.

<span id="page-12-0"></span>Eine try-except-Anweisung behandelt Ausnahmen, die während der Ausführung des **try**-Blocks auftreten. Wenn dort keine Ausnahme ausgelöst wurde oder die Ausnahme in einer der except-Klauseln bearbeitet wurde, geht es nach der try-Anweisung einfach weiter.

#### **try**:

```
critical_code()
except NameError as e:
    print("Sieh mal einer an:", e)
except KeyError:
    print("Oops! Ein KeyError!")
except (IOError, OSError):
    print("Na sowas!")
except:
    print("Ich verschwinde lieber!")
   raise
```
Prolog: Ausnahmen [\(Exceptions\)](#page-1-0) [Ausnahmen](#page-2-0)

> [try-except](#page-12-0) [try-except-else](#page-18-0)-Blöcke [finally](#page-19-0)-Blöcke

raise[-Anweisung](#page-25-0)

[Generatoren](#page-29-0)

[Iteratoren](#page-51-0)

[Dateien](#page-71-0)

[Zugabe:](#page-76-0) Sudoku

#### except XYError:

Ein solcher Block wird ausgeführt, wenn innerhalb des try-Blocks eine Ausnahme ausgelöst wird, die eine Instanz von XYError (oder Subklasse) ist.

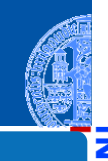

Ч

Prolog: Ausnahmen [\(Exceptions\)](#page-1-0) [Ausnahmen](#page-2-0)

[try-except](#page-12-0)

[try-except-else](#page-18-0)-Blöcke [finally](#page-19-0)-Blöcke raise[-Anweisung](#page-25-0)

[Generatoren](#page-29-0)

[Iteratoren](#page-51-0)

[Dateien](#page-71-0)

[Zugabe:](#page-76-0) Sudoku

#### except XYError:

Ein solcher Block wird ausgeführt, wenn innerhalb des try-Blocks eine Ausnahme ausgelöst wird, die eine Instanz von XYError (oder Subklasse) ist.

#### except XYError as e:

Wie oben; zusätzlich wird das Ausnahmeobjekt an die Variable e zugewiesen.

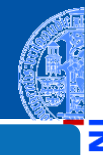

Prolog: Ausnahmen [\(Exceptions\)](#page-1-0) [Ausnahmen](#page-2-0)

[try-except](#page-12-0)

[try-except-else](#page-18-0)-Blöcke [finally](#page-19-0)-Blöcke raise[-Anweisung](#page-25-0)

[Generatoren](#page-29-0)

[Iteratoren](#page-51-0)

[Dateien](#page-71-0)

[Zugabe:](#page-76-0) Sudoku

#### except XYError:

Ein solcher Block wird ausgeführt, wenn innerhalb des try-Blocks eine Ausnahme ausgelöst wird, die eine Instanz von XYError (oder Subklasse) ist.

#### except XYError as e:

Wie oben; zusätzlich wird das Ausnahmeobjekt an die Variable e zugewiesen.

#### except (XYError, YZError):

Ein Tupel fängt mehrere Ausnahmetypen gemeinsam ab: sowohl XYError als auch YZError.

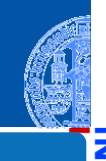

Prolog: Ausnahmen [\(Exceptions\)](#page-1-0) [Ausnahmen](#page-2-0)

[try-except](#page-12-0)

[try-except-else](#page-18-0)-Blöcke [finally](#page-19-0)-Blöcke raise[-Anweisung](#page-25-0)

[Generatoren](#page-29-0)

[Iteratoren](#page-51-0)

**[Dateien](#page-71-0)** 

[Zugabe:](#page-76-0) Sudoku

#### except XYError:

Ein solcher Block wird ausgeführt, wenn innerhalb des try-Blocks eine Ausnahme ausgelöst wird, die eine Instanz von XYError (oder Subklasse) ist.

#### except XYError as e:

Wie oben; zusätzlich wird das Ausnahmeobjekt an die Variable e zugewiesen.

#### except (XYError, YZError):

Ein Tupel fängt mehrere Ausnahmetypen gemeinsam ab: sowohl XYError als auch YZError.

#### **except**:

So werden alle Ausnahmen abgefangen. Besser Exception verwenden.

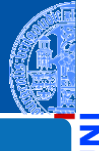

Prolog: Ausnahmen [\(Exceptions\)](#page-1-0) [Ausnahmen](#page-2-0)

[try-except](#page-12-0)

[try-except-else](#page-18-0)-Blöcke [finally](#page-19-0)-Blöcke raise[-Anweisung](#page-25-0)

[Generatoren](#page-29-0)

[Iteratoren](#page-51-0)

**[Dateien](#page-71-0)** 

[Zugabe:](#page-76-0) Sudoku

- - Prolog: Ausnahmen [\(Exceptions\)](#page-1-0) [Ausnahmen](#page-2-0) [try-except](#page-12-0)
		- [try-except-else](#page-18-0)-Blöcke [finally](#page-19-0)-Blöcke raise[-Anweisung](#page-25-0)

[Generatoren](#page-29-0)

[Iteratoren](#page-51-0)

**[Dateien](#page-71-0)** 

[Zugabe:](#page-76-0) Sudoku

- Die except-Blöcke werden der Reihe nach abgearbeitet, bis der erste passende Block gefunden wird (falls überhaupt einer passt).
- Unspezifische except-Blöcke sind daher nur an letzter Stelle sinnvoll.
- In einem except-Block kann die abgefangene Ausnahme mit einer raise-Anweisung ohne Argument weitergereicht werden.

### <span id="page-18-0"></span>try – except – else

Ein try-except-Block kann mit einem else-Block abgeschlossen werden, der ausgeführt wird, falls im try-Block keine Ausnahme ausgelöst wurde:

```
try:
    critical_code()
except IOError:
    print("IOError!")
else:
    print("Keine Ausnahme")
```
Prolog: Ausnahmen [\(Exceptions\)](#page-1-0) [Ausnahmen](#page-2-0)

[try-except](#page-12-0)

[try-except-else](#page-18-0)-Blöcke [finally](#page-19-0)-Blöcke raise[-Anweisung](#page-25-0)

[Generatoren](#page-29-0)

[Iteratoren](#page-51-0)

[Dateien](#page-71-0)

[Zugabe:](#page-76-0) Sudoku

<span id="page-19-0"></span> $\mathcal{L}_{\mathcal{A}}$ Wenn eine Ausnahme nicht behandelt werden kann, müssen trotzdem oft Ressourcen freigegeben werden — etwa um Netzwerkverbindungen zu schließen.

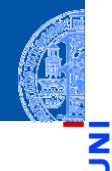

Ч

m

Prolog: Ausnahmen [\(Exceptions\)](#page-1-0)

[Ausnahmen](#page-2-0)

[try-except](#page-12-0)

[try-except-else](#page-18-0)-Blöcke

[finally](#page-19-0)-Blöcke

raise[-Anweisung](#page-25-0)

[Generatoren](#page-29-0)

[Iteratoren](#page-51-0)

[Dateien](#page-71-0)

[Zugabe:](#page-76-0) Sudoku

- $\mathbb{R}^n$ Wenn eine Ausnahme nicht behandelt werden kann, müssen trotzdem oft Ressourcen freigegeben werden — etwa um Netzwerkverbindungen zu schließen.
- Dazu dient der finally-Block: m,

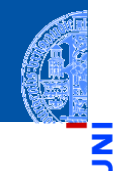

m

Prolog: Ausnahmen [\(Exceptions\)](#page-1-0)

[Ausnahmen](#page-2-0)

[try-except](#page-12-0)

[try-except-else](#page-18-0)-Blöcke

[finally](#page-19-0)-Blöcke

raise[-Anweisung](#page-25-0)

[Generatoren](#page-29-0)

[Iteratoren](#page-51-0)

[Dateien](#page-71-0)

[Zugabe:](#page-76-0) Sudoku

- Wenn eine Ausnahme nicht behandelt werden kann, müssen trotzdem oft  $\mathcal{L}_{\mathcal{A}}$ Ressourcen freigegeben werden — etwa um Netzwerkverbindungen zu schließen.
- ш Dazu dient der finally-Block:

```
try:
    critical_code()
finally:
    print("I'll be back!")
```
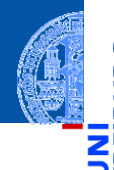

Prolog: Ausnahmen [\(Exceptions\)](#page-1-0)

[Ausnahmen](#page-2-0) [try-except](#page-12-0)

[try-except-else](#page-18-0)-Blöcke

[finally](#page-19-0)-Blöcke raise[-Anweisung](#page-25-0)

[Generatoren](#page-29-0)

[Iteratoren](#page-51-0)

[Dateien](#page-71-0)

[Zugabe:](#page-76-0) Sudoku

- Wenn eine Ausnahme nicht behandelt werden kann, müssen trotzdem oft Ressourcen freigegeben werden — etwa um Netzwerkverbindungen zu schließen.
- Dazu dient der finally-Block:  $\overline{\phantom{a}}$

```
try:
    critical_code()
finally:
    print("I'll be back!")
```
Der finally-Block wird *immer* beim Verlassen des try-Blocks ausgeführt, egal ob m. Ausnahmen auftreten oder nicht. Auch bei einem return im try-Block wird der finally-Block vor Rückgabe des Resultats ausgeführt.

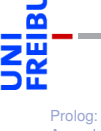

Ausnahmen [\(Exceptions\)](#page-1-0) [Ausnahmen](#page-2-0)

[try-except](#page-12-0)

[try-except-else](#page-18-0)-Blöcke

[finally](#page-19-0)-Blöcke raise[-Anweisung](#page-25-0)

[Generatoren](#page-29-0)

[Iteratoren](#page-51-0)

**[Dateien](#page-71-0)** 

[Zugabe:](#page-76-0) Sudoku

- Wenn eine Ausnahme nicht behandelt werden kann, müssen trotzdem oft Ressourcen freigegeben werden — etwa um Netzwerkverbindungen zu schließen.
- Dazu dient der finally-Block:  $\mathcal{L}_{\mathcal{A}}$

```
try:
    critical_code()
finally:
    print("I'll be back!")
```
- Der finally-Block wird *immer* beim Verlassen des try-Blocks ausgeführt, egal ob m. Ausnahmen auftreten oder nicht. Auch bei einem return im try-Block wird der finally-Block vor Rückgabe des Resultats ausgeführt.
- Wurde eine Ausnahme signalisiert, wird sie nach Behandlung des finally-Blocks T. weitergegeben.

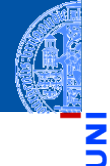

Prolog: Ausnahmen [\(Exceptions\)](#page-1-0) [Ausnahmen](#page-2-0)

[try-except](#page-12-0)

[try-except-else](#page-18-0)-Blöcke

[finally](#page-19-0)-Blöcke raise[-Anweisung](#page-25-0)

[Generatoren](#page-29-0)

[Iteratoren](#page-51-0)

**[Dateien](#page-71-0)** 

[Zugabe:](#page-76-0) Sudoku

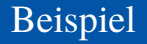

#### kaboom.py

```
def kaboom(x, y):
    print(x + y)def tryout():
    kaboom("abc", [1, 2])
try:
    tryout()
except TypeError as e:
    print("Hello world", e)
else:
    print("All OK")
finally:
    print("Cleaning up")
print("Resuming ...")
```
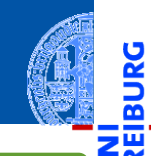

**BURG** 

Prolog: Ausnahmen [\(Exceptions\)](#page-1-0)

[Ausnahmen](#page-2-0) [try-except](#page-12-0)

[try-except-else](#page-18-0)-Blöcke

[finally](#page-19-0)-Blöcke raise[-Anweisung](#page-25-0)

[Generatoren](#page-29-0)

[Iteratoren](#page-51-0)

[Dateien](#page-71-0)

[Zugabe:](#page-76-0) Sudoku

<span id="page-25-0"></span>Die raise-Anweisung signalisiert eine Ausnahme.

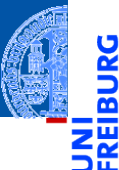

Prolog: Ausnahmen [\(Exceptions\)](#page-1-0)

[Ausnahmen](#page-2-0)

[try-except](#page-12-0)

[try-except-else](#page-18-0)-Blöcke [finally](#page-19-0)-Blöcke

raise[-Anweisung](#page-25-0)

[Generatoren](#page-29-0)

[Iteratoren](#page-51-0)

[Dateien](#page-71-0)

[Zugabe:](#page-76-0) Sudoku

- Die raise-Anweisung signalisiert eine Ausnahme. п
- **raise** hat als optionales Argument ein Exception Objekt.

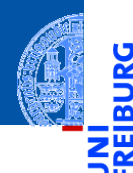

Prolog: Ausnahmen [\(Exceptions\)](#page-1-0)

[Ausnahmen](#page-2-0)

[try-except](#page-12-0)

[try-except-else](#page-18-0)-Blöcke [finally](#page-19-0)-Blöcke

raise[-Anweisung](#page-25-0)

[Generatoren](#page-29-0)

[Iteratoren](#page-51-0)

[Dateien](#page-71-0)

[Zugabe:](#page-76-0) Sudoku

- Die raise-Anweisung signalisiert eine Ausnahme.
- **raise** hat als optionales Argument ein Exception Objekt. **The State**
- Beispiele п

```
raise KeyError("Fehlerbeschreibung")
          raise KeyError()
           raise KeyError .
```
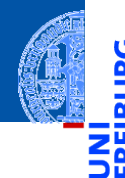

Prolog: Ausnahmen [\(Exceptions\)](#page-1-0) [Ausnahmen](#page-2-0)

[try-except](#page-12-0)

[try-except-else](#page-18-0)-Blöcke [finally](#page-19-0)-Blöcke

raise[-Anweisung](#page-25-0)

[Generatoren](#page-29-0)

[Iteratoren](#page-51-0)

[Dateien](#page-71-0)

[Zugabe:](#page-76-0) Sudoku

- Die raise-Anweisung signalisiert eine Ausnahme.
- **raise** hat als optionales Argument ein Exception Objekt.
- Beispiele

```
raise KeyError("Fehlerbeschreibung")
       raise KeyError()
        raise KeyError .
```
raise ohne Argument dient zum Weiterreichen einer Ausnahme in einem **except**-Block.

[try-except](#page-12-0)

[try-except-else](#page-18-0)-Blöcke [finally](#page-19-0)-Blöcke

raise[-Anweisung](#page-25-0)

[Generatoren](#page-29-0)

[Iteratoren](#page-51-0)

**[Dateien](#page-71-0)** 

[Zugabe:](#page-76-0) Sudoku

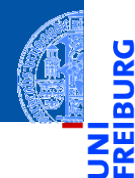

Prolog: Ausnahmen [\(Exceptions\)](#page-1-0)

[Generatoren](#page-29-0)

[Iteratoren](#page-51-0)

[Dateien](#page-71-0)

[Zugabe:](#page-76-0) Sudoku

[Zusammen](#page-85-0)fassung

# <span id="page-29-0"></span>[Generatoren](#page-29-0)

Das Geheimnis von **range** & Co

```
>>> for i in range(3): print(i)
```

```
...
\bigcap1
\overline{2}\Rightarrow \Rightarrow \text{rng} = \text{range}(3)>>> rng
range(0, 3)
>>> for i in rng: print(i)
...
\cap1
\mathcal{D}
```
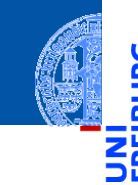

Prolog: Ausnahmen [\(Exceptions\)](#page-1-0)

```
Generatoren
```
[Iteratoren](#page-51-0)

[Dateien](#page-71-0)

[Zugabe:](#page-76-0) Sudoku

### Beobachtungen

- 
- Prolog: Ausnahmen [\(Exceptions\)](#page-1-0)
- [Generatoren](#page-29-0)

[Iteratoren](#page-51-0)

**[Dateien](#page-71-0)** 

[Zugabe:](#page-76-0) Sudoku

- **range**(3) liefert keine Liste, sondern ein spezielles Objekt
- Dieses Objekt kann durch **for** zum "Durchlaufen" einer Sequenz von Werten gebracht werden.
- Dieses Verhalten ist in Python eingebaut, aber es ist auch programmierbar.
- Dafür gibt es mehrere Möglichkeiten u.a.
	- m. Generatoren
	- Iteratoren m.

### Ein Generator für **range**

```
>>> from typing import Iterator
>>> def myRange(n : int) -> Iterator[int]:
... """ generator that counts from 0 to n-1 """
... i = 0
... while i<n:
... yield i
... i = i+1
...
```
- Neue Anweisung: **yield**. Ihr Vorkommen bewirkt, dass der Funktionsaufruf myRange(3) m. als Ergebnis einen Generator liefert.
- Ein Generator ist ein Objekt, das eine Folge von Werten erzeugt, die mit der Funktion **next**() durchlaufen werden kann.
- Typ eines Generators (vereinfacht):  $Iterator[T]$ , wobei T der Typ vom Argument von **yield** ist.

Prolog: Ausnahmen [\(Exceptions\)](#page-1-0)

[Generatoren](#page-29-0)

[Iteratoren](#page-51-0)

**[Dateien](#page-71-0)** 

[Zugabe:](#page-76-0) Sudoku

### Action: Die Funktion **next**

```
\Rightarrow \mathbb{R}r = \text{myRange}(2)>>> next(mr)
\Omega>>> next(mr)
1
>>> next(mr)
Traceback (most recent call last):
  File "<stdin>", line 1, in <module>
StopIteration
```
Prolog: Ausnahmen [\(Exceptions\)](#page-1-0) [Generatoren](#page-29-0) [Iteratoren](#page-51-0) [Dateien](#page-71-0) [Zugabe:](#page-76-0) Sudoku

- Intuitiv "läuft" myRange beim ersten Aufruf von **next** bis zum **yield**. n.
- Beim nächsten **next** läuft es an dieser Stelle weiter bis zum nächsten **yield**.

### Das Generatorobjekt

- Führt Buch über den Stand der Ausführung des Generators.
- Stand der Ausführung = Kellerrahmen: Belegung der lokalen Variablen und Parameter, sowie die als nächstes auszuführende Anweisung.
- Bei Konstruktion:
	- Kellerrahmen mit den übergebenen Parametern,
	- erste Anweisung des Funktionsrumpfes.
- Beispiel: Beim Aufruf von gen = myRange (3) enthält das Generatorobjekt
	- **Parameter n = 3**
	- $\blacksquare$  Nächste Anweisung  $i = 0$

Prolog: Ausnahmen [\(Exceptions\)](#page-1-0)

[Generatoren](#page-29-0)

[Iteratoren](#page-51-0)

**[Dateien](#page-71-0)** 

[Zugabe:](#page-76-0) Sudoku

# Verwendung von Generatoren (Methoden)

#### Aufruf von **next**(gen)

- Restauriere den zuletzt gespeicherten Stand der Ausführung.
- 2 Fahre dort fort mit der Ausführung des Rumpfes des Generators (Bsp: Funktionsrumpf von myRange).
- <sup>3</sup> Führe aus bis zum nächsten **yield**:
	- Speichere den aktuellen Stand der Ausführung im Generator.
	- Liefere das Argument von **yield** als Ergebnis.
- <sup>4</sup> Falls Ende des Rumpfs ohne **yield** erreicht:
	- Speichere den aktuellen Stand der Ausführung im Generator.
	- **Ausnahme StopIteration wird ausgelöst.**

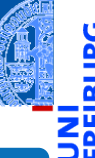

Prolog: Ausnahmen [\(Exceptions\)](#page-1-0)

[Generatoren](#page-29-0)

[Iteratoren](#page-51-0)

**[Dateien](#page-71-0)** 

[Zugabe:](#page-76-0) Sudoku
# Iteratoren als Argumente von Funktionen

- 
- Viele Funktionen erlauben Iteratoren als Argumente, z.B. die Funktion **list**:

```
\gg \gamma mr = mvRange(2)
>>> list(mr)
[0, 1]
>>> list(mr)
\Box
```
- Intern baut sie die Ergebnisliste durch wiederholtes Aufrufen von **next** auf, bis StopIteration ausgelöst wird.
- Auch eine **for**-Schleife kann durch einen Iterator gesteuert werden:

```
>>> for i in myRange(3): print(i, end=' ')
...
   -2
```
Prolog: Ausnahmen [\(Exceptions\)](#page-1-0)

[Generatoren](#page-29-0)

[Iteratoren](#page-51-0)

**[Dateien](#page-71-0)** 

[Zugabe:](#page-76-0) Sudoku

# Ein Generator muss nicht endlich sein

def upFrom(n:int) -> Iterator[int]: **while True**: **yield** n  $n = n + 1$ 

#### Python-Interpreter

```
\gg uf = upFrom(10)
>>> next(uf)
10
>>> next(uf)
11
\gg list(uf)
^CTraceback (most recent call last):
File "<stdin>", line 1, in <module>
File "<stdin>", line 3, in upFrom
KeyboardInterrupt
```
ᅙ

Prolog: Ausnahmen [\(Exceptions\)](#page-1-0)

[Generatoren](#page-29-0)

[Iteratoren](#page-51-0)

[Dateien](#page-71-0)

[Zugabe:](#page-76-0) Sudoku

# Abfragen eines (potentiell) unendlichen Generators

### Zu Fuß mit Ausnahmen

```
def printGen(gen: Iterator[Any]):
    try:
         while True:
              v = \text{next}(\text{gen})print(v)
    except StopIteration:
         pass
```
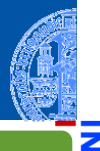

ں<br>آ ō

> Prolog: Ausnahmen [\(Exceptions\)](#page-1-0)

> [Generatoren](#page-29-0)

[Iteratoren](#page-51-0)

[Dateien](#page-71-0)

[Zugabe:](#page-76-0) Sudoku

# Abfragen eines (potentiell) unendlichen Generators

### Zu Fuß mit Ausnahmen

```
def printGen(gen: Iterator[Any]):
    try:
         while True:
              v = \text{next}(\text{gen})print(v)
    except StopIteration:
         pass
```
#### Elegant mit **for**-Schleife

```
def printGenFor(gen: Iterator[Any]):
    for v in gen:
        print(v)
```
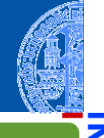

Prolog: Ausnahmen [\(Exceptions\)](#page-1-0)

[Generatoren](#page-29-0)

[Iteratoren](#page-51-0)

**[Dateien](#page-71-0)** 

[Zugabe:](#page-76-0) Sudoku

# Zwei weitere Beispiele: map und filter

```
def myMap[A,B](f : Callable[[A], B],
                seq : Iterator[A]
               ) -> Iterator [B]:
    for x in seq:
        yield f (x)
\det twox1 (x : int) \rightarrow int:
    return 2*x+1
printGenFor(
    myMap(twox1, upFrom(10)))
```
Was wird gedruckt?

Prolog: Ausnahmen [\(Exceptions\)](#page-1-0)

[Generatoren](#page-29-0)

[Iteratoren](#page-51-0)

[Dateien](#page-71-0)

[Zugabe:](#page-76-0) Sudoku

#### Zwei weitere Beispiele: map und filter **def** myMap[A,B](f : Callable[[A], B], seq : Iterator[A]  $)$  -> Iterator $[RI:$ **for** x **in** seq: **yield** f (x)  $def twox1 (x : int) \rightarrow int:$ **return** 2\*x+1 printGenFor( myMap(twox1, upFrom(10))) **def** myFilter[A](p : Callable[[A], bool], seq : Iterator[A]  $)$  -> Iterator $[4]$ : **for** x **in** seq: **if** p(x): **yield** x  $def$   $div3$   $(x : int)$   $\rightarrow$   $bool$ : return  $x \text{ % } 3 == 0$ printGenFor( myFilter(div3, upFrom(0)))

Was wird gedruckt?

#### Was wird gedruckt?

Prolog: Ausnahmen [\(Exceptions\)](#page-1-0)

[Generatoren](#page-29-0)

[Iteratoren](#page-51-0)

[Dateien](#page-71-0)

[Zugabe:](#page-76-0) Sudoku

# Anwendung von Generatoren

#### Ein Problem

Nanga Eboko will seine Schwester in Kamerun besuchen. Sein Koffer darf 23kg wiegen, die er mit Geschenken komplett ausnutzen will.

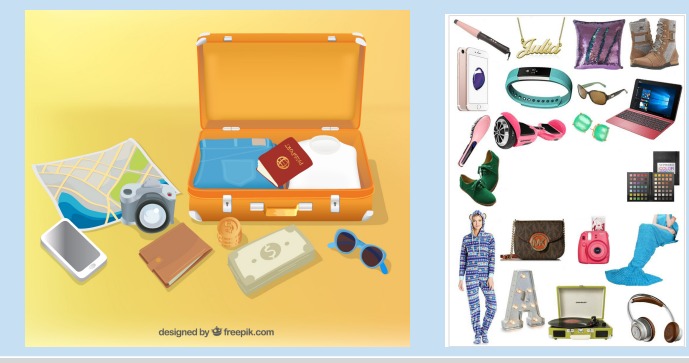

Prolog: Ausnahmen [\(Exceptions\)](#page-1-0)

[Generatoren](#page-29-0)

[Iteratoren](#page-51-0)

[Dateien](#page-71-0)

[Zugabe:](#page-76-0) Sudoku

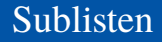

#### Definition: Subliste

Sei  $L = [x_1, \ldots, x_n]$  eine Liste. Eine Subliste von *L* hat die Form  $[x_{i_1}, \ldots, x_{i_k}]$  und ist gegeben durch eine Folge von Indizes  $i_1 < i_2 < \cdots < i_k$  mit  $i_i \in \{1, \ldots, n\}$ .

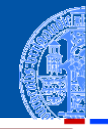

Prolog: Ausnahmen [\(Exceptions\)](#page-1-0)

[Generatoren](#page-29-0)

[Iteratoren](#page-51-0)

**[Dateien](#page-71-0)** 

[Zugabe:](#page-76-0) Sudoku

### Sublisten

#### Definition: Subliste

Sei  $L = [x_1, \ldots, x_n]$  eine Liste. Eine Subliste von *L* hat die Form  $[x_{i_1}, \ldots, x_{i_k}]$  und ist gegeben durch eine Folge von Indizes  $i_1 < i_2 < \cdots < i_k$  mit  $i_i \in \{1, \ldots, n\}$ .

#### Beispiel: Sublisten von *L* = [1,5,5,2,1,7]

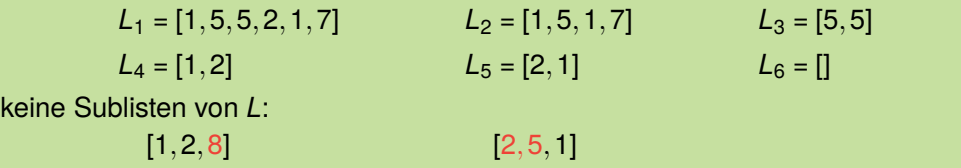

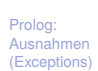

#### [Generatoren](#page-29-0)

[Iteratoren](#page-51-0)

**[Dateien](#page-71-0)** 

[Zugabe:](#page-76-0) Sudoku

### Sublisten

#### Definition: Subliste

Sei  $L = [x_1, \ldots, x_n]$  eine Liste. Eine Subliste von *L* hat die Form  $[x_{i_1}, \ldots, x_{i_k}]$  und ist gegeben durch eine Folge von Indizes  $i_1 < i_2 < \cdots < i_k$  mit  $i_i \in \{1, \ldots, n\}$ .

#### Beispiel: Sublisten von *L* = [1,5,5,2,1,7]

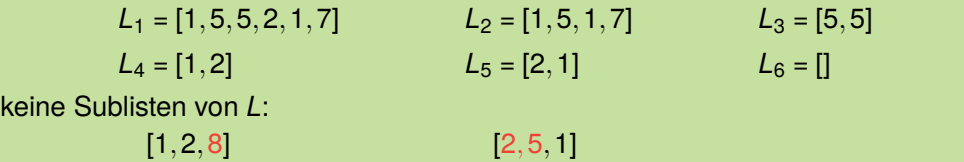

# Prolog:

Ausnahmen [\(Exceptions\)](#page-1-0)

#### [Generatoren](#page-29-0)

[Iteratoren](#page-51-0)

**[Dateien](#page-71-0)** 

[Zugabe:](#page-76-0) Sudoku

[Zusammen](#page-85-0)fassung

#### Fakt

Es gibt  $2^n$  Sublisten von  $L = [x_1, \ldots, x_n]$ , wenn alle  $x_i$  unterschiedlich sind.

# Das Rucksackproblem

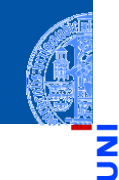

Prolog: Ausnahmen [\(Exceptions\)](#page-1-0)

[Generatoren](#page-29-0)

[Iteratoren](#page-51-0)

**[Dateien](#page-71-0)** 

[Zugabe:](#page-76-0) Sudoku

[Zusammen](#page-85-0)fassung

#### Ein spezielles 0/1 Rucksackproblem

Gegeben ist eine Liste *L* von *n* positiven ganzen Zahlen (Gewichten). Gibt es eine Subliste von *L*, deren Summe exakt *S* (Zielgewicht) ergibt?

# Das Rucksackproblem

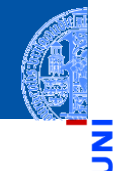

#### Prolog: Ausnahmen [\(Exceptions\)](#page-1-0)

[Generatoren](#page-29-0)

[Iteratoren](#page-51-0)

**[Dateien](#page-71-0)** 

[Zugabe:](#page-76-0) Sudoku

[Zusammen](#page-85-0)fassung

#### Ein spezielles 0/1 Rucksackproblem

Gegeben ist eine Liste *L* von *n* positiven ganzen Zahlen (Gewichten). Gibt es eine Subliste von *L*, deren Summe exakt *S* (Zielgewicht) ergibt?

#### Ein schweres Problem

- Der naive Algorithmus probiert alle maximal möglichen 2*<sup>n</sup>* Sublisten durch.
- Es ist nicht bekannt, ob es für dieses Problem einen effizienteren Algorithmus gibt.

# Ein rekursiver Algorithmus mit Generatoren

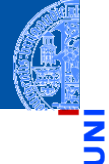

```
Prolog:
Ausnahmen
(Exceptions)
```

```
Generatoren
```

```
Iteratoren
```
[Dateien](#page-71-0)

[Zugabe:](#page-76-0) Sudoku

```
Zusammen-
fassung
```

```
def knapsack[A](goal : int, items : list[tuple[A,int]]) -> Iterator[list[A]]:
   if goal == 0:yield [] # solution found
   elif not items:
       return # out of items, no solution
   else:
       item0, weight = items[0]
       remaining items = items[1:]
       yield from knapsack (goal, remaining_items) # solutions without item0
       if weight <= goal:
          for solution in knapsack (goal - weight, remaining_items):
              yield [item0] + solution
```
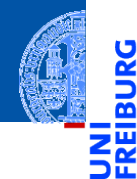

Prolog: Ausnahmen [\(Exceptions\)](#page-1-0)

#### Beispielhafte Eingabe (Dictionary)

gifts = {'phone': 200, 'boots': 1200, 'laptop': 2200, 'glasses': 50, 'camera': 150, 'jumpsuit': 2340, 'headphones': 80, 'fitbit': 40, 'hanger': 10, 'pillow': 400, 'hoverboard': 870, 'handbag': 430}

[Generatoren](#page-29-0)

[Iteratoren](#page-51-0)

[Dateien](#page-71-0)

[Zugabe:](#page-76-0) Sudoku

### Neu und wichtig

- Wird der Rumpf eines Generators mit **return** beendet, löst der Generator eine StopIteration-Ausnahme aus.
- Anstelle des Dictionaries wird **list**(gifts.items()) übergeben, eine Liste von key-value-Paaren.
- **yield from** gen entspricht der Schleife ✞ ☎

for x in gen: yield x

- ✝ ✆ Der Algorithmus verwendet Backtracking:
	- Ein Lösungsansatz wird Schritt für Schritt zusammengesetzt.
	- Erweist sich ein Ansatz als falsch, so werden Schritte zurückgenommen (Backtracking) bis ein alternativer Schritt möglich ist.
- Mit rekursiven Generatoren und dem Verzicht auf Änderungen in der Datenstruktur ist die Rücknahme von Schritten besonders einfach.

09.01.2024 P. Thiemann – [Info I](#page-0-0) 32 / 66

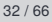

Prolog: Ausnahmen [\(Exceptions\)](#page-1-0)

[Generatoren](#page-29-0)

[Iteratoren](#page-51-0)

**[Dateien](#page-71-0)** 

[Zugabe:](#page-76-0) Sudoku

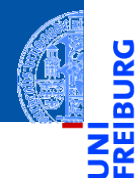

Prolog: Ausnahmen [\(Exceptions\)](#page-1-0)

[Generatoren](#page-29-0)

[Iteratoren](#page-51-0)

[Dateien](#page-71-0)

[Zugabe:](#page-76-0) Sudoku

[Zusammen](#page-85-0)fassung

# <span id="page-51-0"></span>[Iteratoren](#page-51-0)

# Iterierbare Objekte

- Generalisierung von Generatoren.
- Die **for**-Schleife kann für viele Container-Objekte die Elemente durchlaufen.
- (Ein Container-Objekt verwaltet untergeordnete Objekte, auf die über den Container zugegriffen werden kann.)
- Dazu gehören Sequenzen, Tupel, Listen, Strings, Dictionaries, Mengen usw:

```
>>> for el in {1, 5, 3, 0}: print(el, end=' ')
```

```
...
0 1 3 5
```
Dies alles sind Beispiele für iterierbare Objekte.

Prolog: Ausnahmen [\(Exceptions\)](#page-1-0)

[Generatoren](#page-29-0)

[Iteratoren](#page-51-0)

**[Dateien](#page-71-0)** 

[Zugabe:](#page-76-0) Sudoku

# Das Iterator-Protokoll (1)

- 
- Prolog: Ausnahmen [\(Exceptions\)](#page-1-0)

[Generatoren](#page-29-0)

[Iteratoren](#page-51-0)

**[Dateien](#page-71-0)** 

[Zugabe:](#page-76-0) Sudoku

- Das Iterator-Protokoll unterscheidet zwei Arten von Objekten: iterierbare Objekte (Typ Iterable [X]) und Iteratoren (Typ Iterator [X]).
- Ein iterierbares Objekt implementiert die dunder Methode \_\_iter\_\_, die dann ein Iterator-Objekt zurückliefert.
- Jeder Iterator ist selbst iterierbar; seine \_\_iter\_\_ Methode liefert self.
- Ein Iterator implementiert zusätzlich zu \_\_iter\_\_ die dunder Methode \_\_next\_\_, die das nächste Element liefert. Gibt es kein weiteres Element, so löst die Methode die Ausnahme StopIteration aus.
- Die Funktion iter(*object*) ruft *object*.\_\_iter\_\_() auf.
- Die Funktion next(*object*) ruft die *object*.\_\_next\_\_() auf.

# Das Iterator-Protokoll (2)

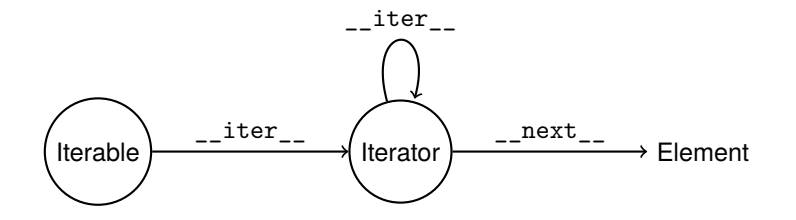

- Ein iterierbares Objekt (Iterable) erzeugt bei jedem Aufruf von \_\_iter\_ einen neuen T. Iterator für eine Menge von Objekten.
- Ein Iterator liefert sich selbst beim Aufruf von \_\_iter\_\_; jeder Aufruf von \_\_next\_\_ ш liefert ein neues Objekt aus der Menge.
- Da jeder Iterator die \_\_iter\_\_-Methode besitzen, können Iteratoren auch dort  $\mathcal{L}_{\mathcal{A}}$ verwendet werden, wo ein iterierbares Objekt erwartet wird (z.B. for-Schleife).

Prolog: Ausnahmen [\(Exceptions\)](#page-1-0)

[Generatoren](#page-29-0)

[Iteratoren](#page-51-0)

**[Dateien](#page-71-0)** 

[Zugabe:](#page-76-0) Sudoku

# Implementierung der for-Schleife

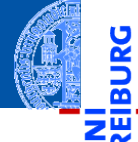

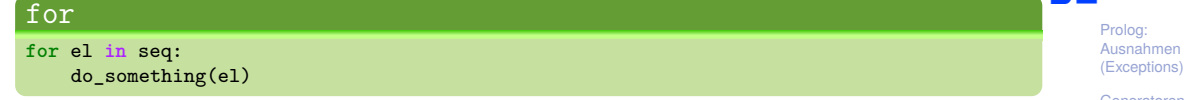

[Generatoren](#page-29-0)

[Iteratoren](#page-51-0)

[Dateien](#page-71-0)

[Zugabe:](#page-76-0) **Sudoku** 

# Implementierung der for-Schleife

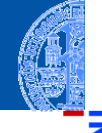

URG ₫ 西

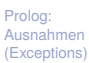

[Generatoren](#page-29-0)

[Iteratoren](#page-51-0)

[Dateien](#page-71-0)

[Zugabe:](#page-76-0) Sudoku

[Zusammen](#page-85-0)fassung

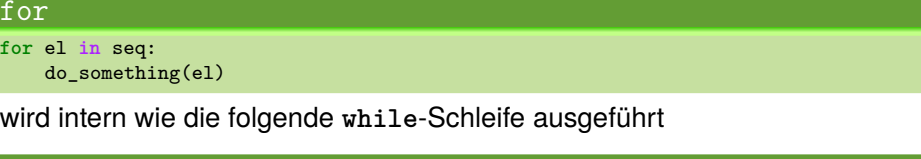

#### iterator

 $\mathbf f$ 

```
\text{iterator} = \text{iter}(\text{seq})try:
    while True:
         el = next(iterator)
         do_something(el)
except StopIteration:
    pass
```
# Das Iterator-Protokoll bei der Arbeit

```
>>> seq = ['Crackpot', 'Religion']
>>> iter_seq = iter(seq)
>>> iter_seq
<list_iterator object at 0x10dffb700>
>>> print(next(iter_seq))
Crackpot
>>> print(next(iter_seq))
Religion
>>> print(next(iter_seq))
Traceback (most recent call last):
  File "<stdin>", line 1, in <module>
StopIteration
```
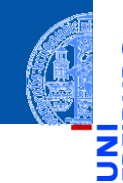

Prolog: Ausnahmen [\(Exceptions\)](#page-1-0)

[Generatoren](#page-29-0)

[Iteratoren](#page-51-0)

**[Dateien](#page-71-0)** 

[Zugabe:](#page-76-0) Sudoku

# Iterierbare Objekte vs. Iteratoren (1)

Ein Iterator ist nach einem Durchlauf, der mit StopIteration abgeschlossen wurde, erschöpft, wie in diesem Beispiel:

#### Python-Interpreter

```
\gg iterator = myMap(twox1, range(2))
>>> for x in iterator:
... for y in iterator:
\ldots print(x,y)...
```
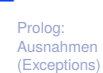

[Generatoren](#page-29-0)

[Iteratoren](#page-51-0)

**[Dateien](#page-71-0)** 

[Zugabe:](#page-76-0) Sudoku

# Iterierbare Objekte vs. Iteratoren (1)

Ein Iterator ist nach einem Durchlauf, der mit StopIteration abgeschlossen wurde, erschöpft, wie in diesem Beispiel:

#### Python-Interpreter

```
\gg iterator = myMap(twox1, range(2))
>>> for x in iterator:
... for y in iterator:
\ldots print(x,y)...
1 3
>>>
```
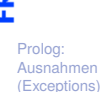

[Generatoren](#page-29-0)

[Iteratoren](#page-51-0)

**[Dateien](#page-71-0)** 

[Zugabe:](#page-76-0) Sudoku

# Iterierbare Objekte vs. Iteratoren (2)

Alternativ: erzeuge bei jedem Start eines Schleifendurchlaufs einen neuen Iterator.

#### Python-Interpreter

```
>>> for x in myMap(twox1, range(2)):
... for y in myMap(twox1, range(2)):
\ldots print(x,y)
```
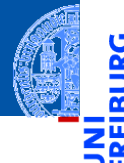

Prolog: Ausnahmen [\(Exceptions\)](#page-1-0)

[Generatoren](#page-29-0)

[Iteratoren](#page-51-0)

**[Dateien](#page-71-0)** 

[Zugabe:](#page-76-0) Sudoku

[Zusammen](#page-85-0)fassung

...

# Iterierbare Objekte vs. Iteratoren (2)

Alternativ: erzeuge bei jedem Start eines Schleifendurchlaufs einen neuen Iterator.

#### Python-Interpreter

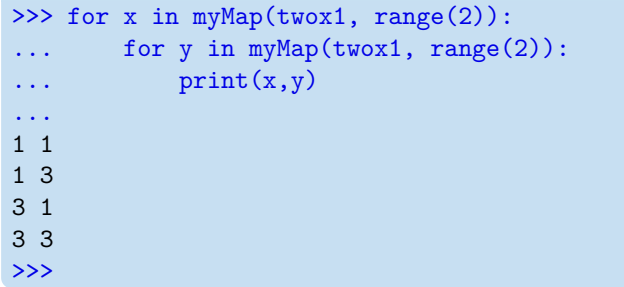

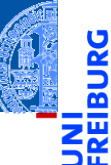

Prolog: Ausnahmen [\(Exceptions\)](#page-1-0)

[Generatoren](#page-29-0)

[Iteratoren](#page-51-0)

[Dateien](#page-71-0)

[Zugabe:](#page-76-0) Sudoku

# Weitere iterierbare Objekte

- Die range-Funktion liefert ein range-Objekt, das iterierbar ist.
- $\mathbf{u}$ D.h. das Objekt liefert bei jedem Aufruf von iter() einen neuen Iterator.

```
\gg range obj = range(10)
>>> range_obj
range(0, 10)
>>> range iter = iter(range obj)
>>> range_iter
<range_iterator object at 0x10dffb8a0>
>>> list(range_iter)
[0, 1, 2, 3, 4, 5, 6, 7, 8, 9]>>> list(range_iter)
\Box>>> list(range_obj)
[0, 1, 2, 3, 4, 5, 6, 7, 8, 9]
```
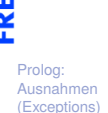

```
Generatoren
```

```
Iteratoren
```
**[Dateien](#page-71-0)** 

[Zugabe:](#page-76-0) Sudoku

# Direkte Verwendung des Iterator-Protokolls: myZip

#### Erinnerung:

**>>>** zz =  $\text{zip}(\text{range}(20), \text{range}(0, 20, 3))$ ; zz <zip object at 0x10dfa6a80> **>>>** list(zz)  $[(0, 0), (1, 3), (2, 6), (3, 9), (4, 12), (5, 15), (6, 18)]$ 

- Für die Implementierung von **zip** muss explizit das Iterator-Protokoll  $\sim$ verwendet werden, da zwei Eingaben unabhängig voneinander iteriert werden müssen.
- Eine Implementierung mit einer **for**-Schleife ist daher nicht möglich!

[Iteratoren](#page-51-0)

[Dateien](#page-71-0)

[Zugabe:](#page-76-0) Sudoku

# Implementierung: myZip

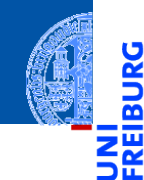

à

Prolog: Ausnahmen [\(Exceptions\)](#page-1-0)

[Generatoren](#page-29-0)

[Iteratoren](#page-51-0)

[Dateien](#page-71-0)

[Zugabe:](#page-76-0) Sudoku

```
def myZip[A,B](s1: Iterable[A], s2: Iterable[B]) -> Iterator[tuple[A,B]]:
    i1 = iter(s1)i2 = iter(s2)try:
        while True:
           e1 = next(i1)e2 = next(i2)yield (e1, e2)
    except StopIteration:
        pass
```
### Iteratoren – selbst gestrickt

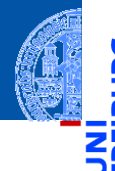

Prolog: Ausnahmen [\(Exceptions\)](#page-1-0)

[Generatoren](#page-29-0)

[Iteratoren](#page-51-0)

**[Dateien](#page-71-0)** 

[Zugabe:](#page-76-0) Sudoku

[Zusammen](#page-85-0)fassung

Iteratoren bieten:

- **11 eine einheitliche Schnittstelle zum Aufzählen von Elementen:** ohne dabei eine Liste o.ä. aufbauen zu müssen (Speicher-schonend!);
- 2 weniger Beschränkungen als Generatoren;
- 3 die Möglichkeit, unendliche Mengen zu durchlaufen (natürlich nur endliche Anfangsstücke!).

# Beispiel: Fibonacci-Iterator

#### fibiter.py

```
@dataclass
class FibIterator:
   maxn : int = 0def __post_init__(self):
        self.n, self.a, self.b = 0, 0, 1
```

```
def __iter__(self):
   return self # an iterator object!
```

```
def __next__(self):
    self n +1self.a, self.b = self.b, self.a + self.b
    if not self.maxn or self.n <= self.maxn:
       return self.a
    else:
       raise StopIteration
```
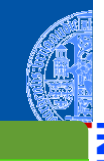

Prolog: Ausnahmen [\(Exceptions\)](#page-1-0)

[Generatoren](#page-29-0)

[Iteratoren](#page-51-0)

[Dateien](#page-71-0)

[Zugabe:](#page-76-0) Sudoku

Python-Interpreter

 $\Rightarrow$  f = FibIterator(10)  $\gg$  list(f)

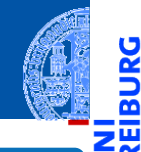

<u>IRC</u> ፼

> Prolog: Ausnahmen [\(Exceptions\)](#page-1-0)

> [Generatoren](#page-29-0)

[Iteratoren](#page-51-0)

[Dateien](#page-71-0)

[Zugabe:](#page-76-0) Sudoku

#### Python-Interpreter

```
\Rightarrow f = FibIterator(10)
\gg list(f)
[1, 1, 2, 3, 5, 8, 13, 21, 34, 55]
\gg list(f)
```
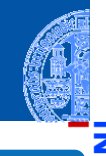

Ř ø

> Prolog: Ausnahmen [\(Exceptions\)](#page-1-0)

> [Generatoren](#page-29-0)

[Iteratoren](#page-51-0)

[Dateien](#page-71-0)

[Zugabe:](#page-76-0) Sudoku

#### Python-Interpreter

```
\Rightarrow f = FibIterator(10)
\gg list(f)
[1, 1, 2, 3, 5, 8, 13, 21, 34, 55]
\gg list(f)
\lceil]
>>> for i in FibIterator(): print(i)
...
```
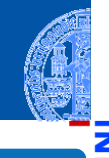

5

m

Prolog: Ausnahmen [\(Exceptions\)](#page-1-0)

[Generatoren](#page-29-0)

[Iteratoren](#page-51-0)

[Dateien](#page-71-0)

[Zugabe:](#page-76-0) Sudoku

#### Python-Interpreter

```
\Rightarrow f = FibIterator(10)
\gg list(f)
[1, 1, 2, 3, 5, 8, 13, 21, 34, 55]
\gg list(f)
\lceil]
>>> for i in FibIterator(): print(i)
...
1
1
2
3
5
...
```
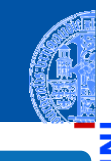

Prolog: Ausnahmen [\(Exceptions\)](#page-1-0)

m

[Generatoren](#page-29-0)

[Iteratoren](#page-51-0)

[Dateien](#page-71-0)

[Zugabe:](#page-76-0) Sudoku

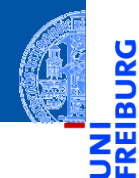

Prolog: Ausnahmen [\(Exceptions\)](#page-1-0)

[Generatoren](#page-29-0)

[Iteratoren](#page-51-0)

#### [Dateien](#page-71-0)

[Zugabe:](#page-76-0) Sudoku

[Zusammen](#page-85-0)fassung

# <span id="page-71-0"></span>[Dateien](#page-71-0)
#### Dateien bearbeiten

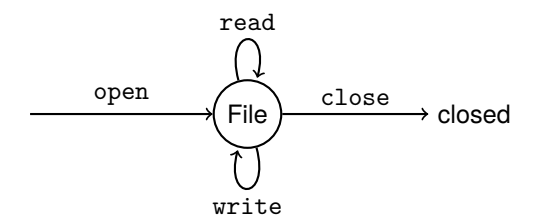

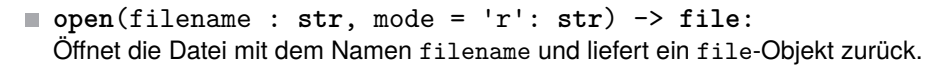

- mode bestimmt, ob die Datei gelesen oder geschrieben werden soll (oder beides): **COL** 
	- "r": Lesen von Textdateien mit **file**.read()
	- "w": Schreiben von Textdateien mit **file**.write()
	- "r+": Schreiben und Lesen von Textdateien

Prolog: Ausnahmen [\(Exceptions\)](#page-1-0)

[Generatoren](#page-29-0)

[Iteratoren](#page-51-0)

**[Dateien](#page-71-0)** 

[Zugabe:](#page-76-0) Sudoku

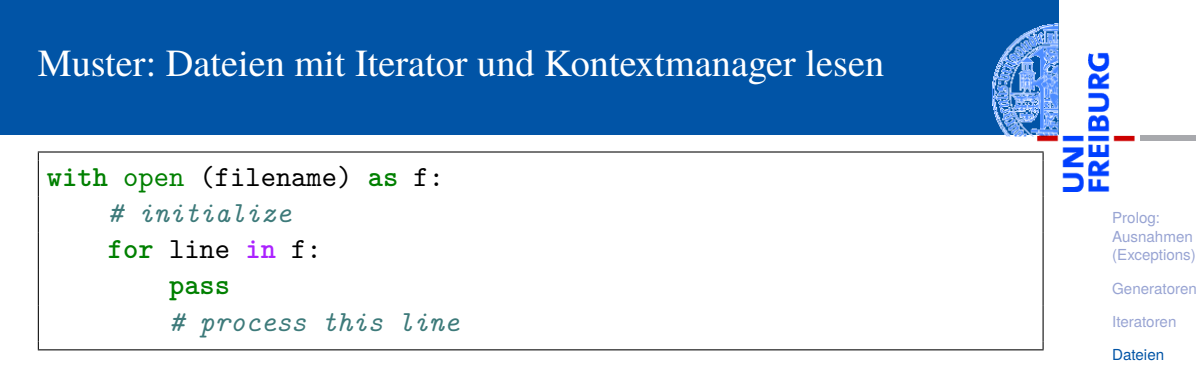

- Die Anweisung with *resource* as *name*: startet einen Kontextmanager
- Der Ausdruck *resource* initialisiert eine Ressource. Sie ist im zugehörigen Block als *name* verfügbar.
- Falls Ausnahmen im zugehörigen Block auftreten, wird die resource korrekt finalisiert. D.h. es ist kein extra **try**-Block erforderlich.
- Für Dateien heisst das, dass sie geschlossen werden, egal wie der **The State** with-Block verlassen wird.

[Zugabe:](#page-76-0) Sudoku [Zusammen](#page-85-0)fassung

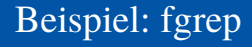

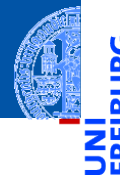

Das Unix-Kommando fgrep durchsucht Dateien nach einem festen String.

```
def fgrep (subject:str, filename:str):
    with open (filename) as f:
        for line in f:
            if subject in line:
                print(line)
fgrep ("joke", "text/killing_joke_sketch.txt")
```
Prolog: Ausnahmen [\(Exceptions\)](#page-1-0)

[Generatoren](#page-29-0)

[Iteratoren](#page-51-0)

**[Dateien](#page-71-0)** 

[Zugabe:](#page-76-0) Sudoku

# Beispiel: fgrep mit Ausgabe

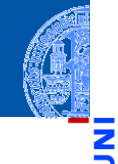

```
def fgrep2 (subject:str, infile:str, outfile:str):
    with open (infile) as fin, open (outfile, 'w') as fout:
        for line in fin:
            if subject in line:
                print(line, file=fout)
```
Hier schützt with zwei Ressourcen, die Eingabedatei und die Ausgabedatei.

Zum Schreiben wird **print** mit dem Keyword-Argument **file** verwendet.

Prolog: Ausnahmen [\(Exceptions\)](#page-1-0)

[Generatoren](#page-29-0)

[Iteratoren](#page-51-0)

**[Dateien](#page-71-0)** 

[Zugabe:](#page-76-0) Sudoku

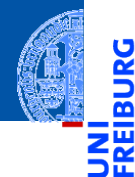

Prolog: Ausnahmen [\(Exceptions\)](#page-1-0)

[Generatoren](#page-29-0)

[Iteratoren](#page-51-0)

[Dateien](#page-71-0)

[Zugabe:](#page-76-0) Sudoku

[Zusammen](#page-85-0)fassung

# <span id="page-76-0"></span>[Zugabe: Sudoku](#page-76-0)

#### Sudoku

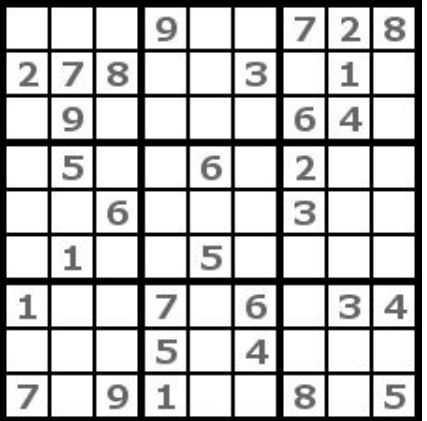

#### Sudoku-Regeln

- **1 Eine Gruppe von Zellen ist** entweder
	- eine Zeile,
	- eine Spalte oder
	- ein fett umrahmter 3x3 **Block.**
- <sup>2</sup> Jede Gruppe muss die Ziffern 1-9 genau einmal enthalten.
- 3 Fülle die leeren Zellen, sodass (2) erfüllt ist!

Prolog: Ausnahmen [\(Exceptions\)](#page-1-0)

m

[Generatoren](#page-29-0)

[Iteratoren](#page-51-0)

[Dateien](#page-71-0)

[Zugabe:](#page-76-0) Sudoku

# Ein ähnlich schweres Problem wie das Rucksackproblem

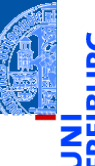

Prolog: Ausnahmen [\(Exceptions\)](#page-1-0)

[Generatoren](#page-29-0)

[Iteratoren](#page-51-0)

**[Dateien](#page-71-0)** 

[Zugabe:](#page-76-0) Sudoku

[Zusammen](#page-85-0)fassung

#### **Suchraum**

- Der Suchraum hat in den meisten Fällen (17 Vorgaben) eine Größe von ca. 10<sup>61</sup> möglichen m. Kombinationen.
- Würden wir eine Milliarde (10<sup>9</sup>) Kombinationen pro Sekunde testen können, wäre die benötigte m Rechenzeit  $10^{61}/(10^9 \cdot 3 \cdot 10^7) \approx 3 \cdot 10^{44}$  Jahre.
- Die Lebensdauer des Weltalls wird mit 10<sup>11</sup> Jahren angenommen.
- Selbst bei einer Beschleunigung um den Faktor 10<sup>30</sup> würde die Rechnung nicht innerhalb der Lebensdauer des Weltalls abgeschlossen werden können.
- Trotzdem scheint das Lösen von Sudokus ja nicht so schwierig zu sein . . . н

# Sudoku mit Backtracking lösen

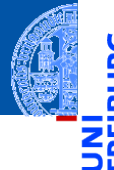

- Repräsentiere das Spielfeld durch ein Dictionary
	- Board = **dict**[Pos,**set**[**int**]] mit Pos = **tuple**[**int**,**int**].
- Das Dictionary b : Board bildet das Paar (row, col) auf die Menge der möglichen Werte an Zeile row und Spalte col ab.
	- Dabei ist row, col  $\in \{1,\ldots,9\}$ .
	- Es ist b[ $(row,col)] \subseteq \{1,...,9\}$ .
- Wir möchten das initiale Spielfeld von einer Datei einlesen.
	- Wenn ein Feld mit k vorbesetzt ist, dann gilt b  $[(row, col)] = {k}.$
	- Wenn ein Feld frei ist, dann gilt  $b[(row,col)] = set(range(1,10))$ .
- Beispiel (leere Felder durch -, vgl. Wikipedia):  $53-7--5$

 $6 - -195 - - -$ -98----6-  $8--6--3$  $4 - -8 - 3 - -1$  $7--2--6$ -6----28-  $---419--5$ ----8--79

Prolog: Ausnahmen [\(Exceptions\)](#page-1-0)

[Generatoren](#page-29-0)

[Iteratoren](#page-51-0)

**[Dateien](#page-71-0)** 

[Zugabe:](#page-76-0) Sudoku

# Einlesen/Ausdrucken des Spielfelds

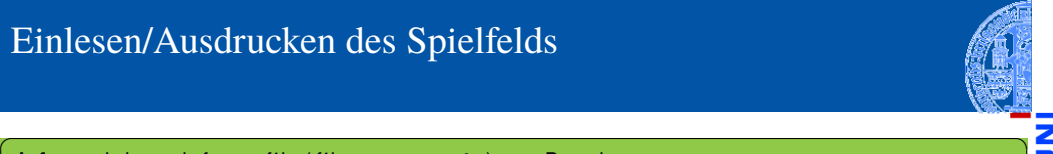

```
def read board from file (filename : str) −> Board:
     with open ( filename, 'r') as b file :
         board = <b>dict</b>()empty = se t (range ( 1 , 1 0 ) )
         row = 1for line in b file:
              for col, x in zip (\mathsf{range}(1, 10), line):
                  \text{board} (row, col) ] = {\text{int}(x)} if x in "123456789" else empty.copy()
              row += 1re tu rn board
```

```
\overline{\phantom{a}} \overline{\phantom{a}} \overline{\def print board (board : Board ):
            for row in range (1, 10):
                       line = ""
                       for col in range (1, 10):
                                  line += print single (board [(row, col) ])
                        print (line)
\left( \left( \right) \left( \left( \right) \left( \left( \right) \left( \left( \right) \left( \left( \right) \left( \left( \right) \left( \left( \right) \left( \left( \right) \left( \left( \right) \left( \left( \right) \left( \left( \right) \left( \left( \right) \left(
```
Prolog: Ausnahmen [\(Exceptions\)](#page-1-0)

[Generatoren](#page-29-0)

[Iteratoren](#page-51-0)

**[Dateien](#page-71-0)** 

[Zugabe:](#page-76-0) Sudoku

# Suche mit Backtracking

- Durchlaufe systematisch die Zeilen/Spalten-Paare von (1,1) bis (9,9).
- Betrachte die Zelle candidates = b[(row,col)]. Wir können voraussetzen, dass diese Zelle nicht leer ist! (Warum?)
- Für jeden möglichen Kandidaten c **in** candidates:
	- Setze die Zelle auf c.
		- Entferne c aus den anderen Zellen in der gleichen Zeile.
		- Entferne c aus den anderen Zellen in der gleichen Spalte.
		- Entferne c aus den anderen Zellen im gleichen Block.
	- Wenn dabei eine Zelle leer wird, verwerfen wir den Kandidaten c. **COL**
	- Wenn dabei keine Zelle leer wird, dann betrachten wir rekursiv die nächste Zelle. ш
	- Danach stellen wir den Zustand vor Betrachtung von c wieder her (Backtracking) und betrachten den nächsten Kandidaten.
- Wenn wir die letzte Zelle erfolgreich bearbeiten konnten, haben wir eine Lösung!

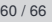

Prolog: Ausnahmen [\(Exceptions\)](#page-1-0)

[Generatoren](#page-29-0)

[Iteratoren](#page-51-0)

**[Dateien](#page-71-0)** 

[Zugabe:](#page-76-0) Sudoku

# Entferne c aus der Zeile

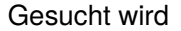

propagate\_row(b : Board, p : Pos, c : **int**) -> **bool**

- $\blacksquare$  c wurde schon in b[p] eingetragen.
- Entferne c aus allen weiteren Zellen der gleichen Zeile!
- Liefere False, falls dabei eine Zelle leer wird. **COL**
- Ansonsten liefere True.

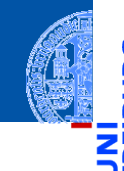

Prolog: Ausnahmen [\(Exceptions\)](#page-1-0)

[Generatoren](#page-29-0)

[Iteratoren](#page-51-0)

**[Dateien](#page-71-0)** 

[Zugabe:](#page-76-0) Sudoku

## Kopieren des Boards

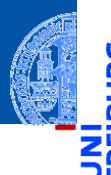

Prolog: Ausnahmen [\(Exceptions\)](#page-1-0)

[Generatoren](#page-29-0)

[Iteratoren](#page-51-0)

**[Dateien](#page-71-0)** 

[Zugabe:](#page-76-0) Sudoku

[Zusammen](#page-85-0)fassung

Gesucht wird

copy\_board (b : Board) -> Board

- Es muss eine vollständige Kopie angefertigt werden, weil b noch für das Backtracking benötigt wird!
	- Ein neues Dictionary
	- Eine frische Kopie von jeder Menge

# Naive Suche mit Backtracking

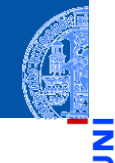

```
def try_from (b : Board, p : Optional [Pos] = None) :
    p = next pos ( p )if p is None:
        print board (b)re tu rn
    candidates = b \mid p \midfor c in candidates:
        next b = copy board (b)
        next b [ p ] = { c }if (propagate row ( next b, p, c) and
            p ropagate_ col ( next_b , p , c ) and
            propagate_blk(next_b, p, c)):
            try from (next b, p)\left( \begin{array}{cc} \text{ } & \text{ } \\ \text{ } & \text{ } \end{array} \right)
```
Prolog: Ausnahmen [\(Exceptions\)](#page-1-0)

[Generatoren](#page-29-0)

[Iteratoren](#page-51-0)

**[Dateien](#page-71-0)** 

[Zugabe:](#page-76-0) Sudoku

<span id="page-85-0"></span>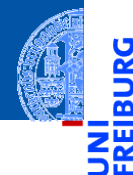

Prolog: Ausnahmen [\(Exceptions\)](#page-1-0)

[Generatoren](#page-29-0)

[Iteratoren](#page-51-0)

[Dateien](#page-71-0)

[Zugabe:](#page-76-0) Sudoku

[Zusammen](#page-85-0)fassung

# Zusammenfassung

- Ausnahmen sind in Python allgegenwärtig.
	- Sie können mit raise ausgelöst werden.
	- Sie können mit try, except, else und finally abgefangen und behandelt werden.
- Generatoren sehen aus wie Funktionen, geben ihre Werte aber mit yield zurück.  $\mathbb{R}^2$
- Ein Generatoraufruf liefert einen Iterator, der beim Aufruf von next() bis zum nächsten yield п läuft.
- Generatoren sind besonders nützlich zur Lösung von Suchproblemen mit Backtracking.
- Iteratoren besitzen die Methoden \_\_iter\_\_ und \_\_next\_\_.
- Durch Aufrufen der \_\_next \_\_-Methode werden alle Elemente aufgezählt.
- Iterierbare Objekte besitzen eine Methode \_\_iter\_\_, die einen Iterator für das unterliegende Objekt erzeugt.
- Dateien erlauben es, externe Inhalte zu lesen und zu schreiben.
- Am einfachsten mit dem Kontextmanager with/as.

Prolog: Ausnahmen [\(Exceptions\)](#page-1-0)

[Generatoren](#page-29-0)

[Iteratoren](#page-51-0)

**[Dateien](#page-71-0)** 

[Zugabe:](#page-76-0) Sudoku